**Photoshop CC 2015 Crack Mega** 

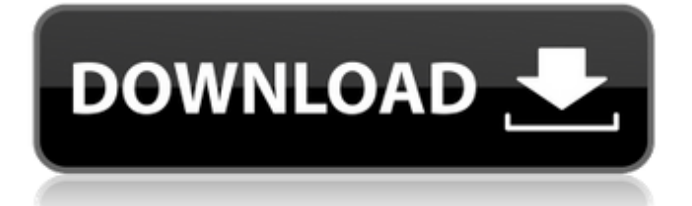

### **Photoshop CC 2015 Crack Activation Download**

# \* www.youtube.com/c/PhotoShopProTips \* www.photoshop.com/cs/products/photoshopedu

## **Photoshop CC 2015 Serial Key**

The workstation-class application has large marketshare among creative professionals. This article about Photoshop Elements 2019 is not to be mistaken for Photoshop Elements 6 tips. Contents 1. What is Photoshop Elements? 2. Photoshop Elements 2019 File Formats 3. The Adobe Creative Cloud 4. The Photoshop Elements 2019 5. Versions 6. Basic Tutorial 7. Parts of the program 8. Import Images 9. Photoshop Elements 2019 App 10. Tips 11.The tools palette 12. The filters palette 13.The options palette 14. The layers palette 15. The non-Photoshop Elements tool palette 16. The File > Save As function 17. The File > Export function 18. The File > Import function 19. The File  $>$  Versions function 20. The File  $>$  Print function 21.The New Tab 22. Edit Images In Photoshop Elements 23. The Background Eraser Tool 24. The Blur tool 25. The Spot Healing Brush Tool 26. The Magic Wand Tool 27. The Smart Brush tool 28. The Gradient tool 29. The Pen tool 30.The Rectangular Marquee tool 31. The Lasso tool 32.The Dodge tool 33. The Burn tool 34.The Smudge tool 35.The Soften tool 36.The Clone tool 37.The Feather brush 38. The Eraser tool 39.The Spot Removal tool 40.The Free Transform tool 41.The Perspective tool 42.The Photo Merge Tool 43.The Photo Adjust tool 44.The Adjustment Layers 45. Photo Editing in Photoshop Elements 46. Color Adjustments 47.The Shadows/Highlights tool 48. The Duotone tool 49. The Quick Selection tool 50.The Gradient Map tool 51.The Mixer Brush tool 52.The Live Color tool 53.The Adjustment Brush tool 54.The

Adjustment Layer 55.The Move tool 56.The Select tool 57.The Paint Bucket tool 58. The Paint Bucket tool 59 a681f4349e

a good drug for prostate cancer. To my knowledge, this study did not have any flaws. Therefore, it was published in a refereed journal (Journal of Clinical Oncology). No serious harms were observed. This study was published in 2015 and became a ground-breaking study in the history of clinical oncology. The trial design is so scientific and so rigorous that it cannot be ignored. This study was registered in ClinicalTrials.gov, which is the most comprehensive registry in the world. The conclusions of this study meet the requirements of systematic reviews. The research conclusion was scientifically reliable, so it was worth further study. This study is the first and only clinical trial conducted in China that included early stage prostate cancer. The results of this study indicated that kushen injection plus endocrine therapy had a better curative effect than endocrine therapy alone. This conclusion is close to the conclusions of similar related studies.[@R8] The results showed that kushen injection had a certain effect on the rectum and prostrate, while the clinical curative effect was not obvious. Previous studies have reported that there were long-term adverse reactions such as the loss of an erection and ejaculation in the endocrine therapy group. During the follow-up period, there were also patients who developed recurrence of the cancer. In the present study, there were no relevant comparisons between the two groups because the number of patients was small and the follow-up time was only 2 years. Thus, the longterm adverse reactions of endocrine therapy are unclear. In addition, the patient's life quality and medical expenses are reduced, which can reduce the death caused by prostate cancer. Therefore, kushen injection could play a role in prostate cancer therapy. The study also has some shortcomings. At present, with the development of the economy, many patients do not pay attention to quality and ignore

taking drugs. This may lead to a small number of patients. In the future, the patient's life quality and survival time can be improved with the development of the economy. Conclusion {#s5} ========== Kushen injection plus endocrine therapy can improve the efficacy and safety of endocrine therapy for patients with early stage prostate cancer. The authors would like to thank all the participants and their families. \*\*Contributors:\*\* All authors read and approved the final manuscript. CXY and PCY designed the study and drafted the manuscript. CXY, YM

# **What's New in the Photoshop CC 2015?**

Flexible multiplexers are frequently used for multi-directional signal routing in integrated circuit (IC) chips. A multiplexer has a plurality of input terminals which are connected to a plurality of output terminals. Each of these output terminals is coupled to one of the plurality of input terminals by a switch means. These switches may be generally implemented with MOS field-effect transistors (MOSFETs). Each of the MOSFETs is coupled to a corresponding input terminal and switches between a "high" and "low" state depending on the state of a corresponding input signal. The output terminal is normally tied to "low" and is not switched unless the input is a "high". This can be accomplished by the use of a logical AND operator that determines if all the inputs are at "high". This AND operation is shown in FIG. 1 and is generally referred to as an "AND gate". In FIG. 1, the output terminal is tied to the input terminal unless all of the input terminals are "high". As shown in FIG. 1, if the corresponding inputs are "low", the output terminal is "high". If there are multiple inputs that will tie the output terminal "high", only one will determine the output state of the multiplexer. The multiplexer is thus not truly "OR gate". If there are multiple inputs that will tie the output terminal "low", all of the inputs will determine the output

state. One problem with the scheme of FIG. 1 is that it is relatively slow. It takes one clock to input the new data to the multiplexer. Another problem is that it consumes much power because the outputs of the multiplexer are pulled high or low even if only a few inputs are "high". To overcome these problems, a multiplexer can be implemented as shown in FIG. 2. This is known in the industry as a "string select" multiplexer. Each AND gate has its own input signal and its own output signal. The output signal is applied to a NOR gate and then to the multiplexer. The string select multiplexer is thus truly "OR gate" and has a much faster response time than the AND gate of FIG. 1. However, the string select multiplexer is not entirely satisfactory because it does not

### **System Requirements For Photoshop CC 2015:**

OS:Windows 7 (64-bit), Windows 8.1 (64-bit), Windows 10 (64-bit), Windows Server 2012 R2 (64-bit) Processor:Intel Core i5 2400S or better Memory:8 GB RAM Graphics:NVIDIA GeForce GTX 560 (2GB) or ATI Radeon HD 5770 (1GB) DirectX:Version 11 Network: Broadband Internet connection Storage:600 MB available space Additional Notes:You may encounter some issues with the second mouse button.

<http://modiransanjesh.ir/photoshop-2021-version-22-1-0-full-license-download/>

- <http://thebluedispatch.com/photoshop-2022-with-license-key-free-registration-code-2022/>
- <http://www.ventadecoches.com/photoshop-2021-version-22-1-0-with-full-keygen-updated/>
- [https://gamedevnikhil.com/wp-content/uploads/2022/07/Adobe\\_Photoshop\\_2021\\_Version\\_2242.pdf](https://gamedevnikhil.com/wp-content/uploads/2022/07/Adobe_Photoshop_2021_Version_2242.pdf)
- [https://techstoserve.com/wp-content/uploads/2022/07/Photoshop\\_serial\\_number\\_and\\_product\\_key\\_crack\\_\\_\\_WinMac\\_Latest.pdf](https://techstoserve.com/wp-content/uploads/2022/07/Photoshop_serial_number_and_product_key_crack___WinMac_Latest.pdf)
- <https://www.yesinformation.com/photoshop-2022-universal-keygen-download/>
- <https://intrendnews.com/photoshop-cc-2015-model-16-crack-full-model-free-3264bit/>
- <https://hazmatsociety.org/wp-content/uploads/2022/07/kalsab.pdf>
- <https://knoxvilledirtdigest.com/wp-content/uploads/2022/06/dawnwane.pdf>
- <https://rocketchanson.com/advert/adobe-photoshop-cc-2014-keygen-only-activation-for-windows-updated-2022/>
- <http://pixology.in/?p=11689>
- [https://manupehq.com/wp-content/uploads/2022/06/Photoshop\\_CC\\_2015\\_Version\\_16\\_3264bit.pdf](https://manupehq.com/wp-content/uploads/2022/06/Photoshop_CC_2015_Version_16_3264bit.pdf)
- <https://seo-focus.com/adobe-photoshop-2022-version-23-0-1-patch-full-version-free-3264bit-final-2022/>
- <https://titchwerbizpzorele.wixsite.com/liecechliapa/post/photoshop-2021-version-22-4-3-crack-file-only-download-mac-win>
- <http://westghostproductions.com/2022/06/30/photoshop-2022-free-mac-win-updated-2022/>
- <https://smartsizebuildings.com/advert/adobe-photoshop-2021-version-22-2-keygen-3264bit/>
- [https://www.romashopcity.com/wp-content/uploads/2022/06/Photoshop\\_CS5\\_Download\\_WinMac\\_Latest.pdf](https://www.romashopcity.com/wp-content/uploads/2022/06/Photoshop_CS5_Download_WinMac_Latest.pdf)
- [https://www.tarrytowngov.com/sites/g/files/vyhlif1306/f/uploads/alarm\\_permit\\_form\\_2019-.pdf](https://www.tarrytowngov.com/sites/g/files/vyhlif1306/f/uploads/alarm_permit_form_2019-.pdf)
- <https://agedandchildren.org/wp-content/uploads/2022/06/yamabarr.pdf>

[https://hkcapsule.com/2022/07/01/adobe-photoshop-2021-version-22-4-3-keygen-crack-serial-key-with-registration-code](https://hkcapsule.com/2022/07/01/adobe-photoshop-2021-version-22-4-3-keygen-crack-serial-key-with-registration-code-x64-updated-2022/)[x64-updated-2022/](https://hkcapsule.com/2022/07/01/adobe-photoshop-2021-version-22-4-3-keygen-crack-serial-key-with-registration-code-x64-updated-2022/)